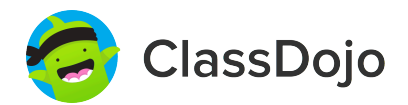

# **3 pasos para conectar a los padres**

#### **1. Imprimir**

Imprime una invitación para padres (siguiente página) para cada alumno de tu clase.

#### **2. Enviar a casa**

Envía las invitaciones a casa con los alumnos para que se las den a su padre, madre o tutor.

#### **3. Conectar**

¡Desde la app o desde classdojo.com, los padres utilizarán el código de invitación para recibir su verificación, conectarse a tu clase y configurar la cuenta de su hijo!

#### **Beneficios de conectar a los padres:**

✓ Los padres informados son capaces de dar más apoyo desde casa

✓ Al compartir los momentos de la escuela se fomenta un sentido de comunidad

✓

Los mensajes directos (en más de 50 idiomas) rompen las barreras de comunicación

Página 1 de 6

### **Para: Marco Antonio Zorita Montesino y los padres de Marco Antonio Zorita Montesino**

De: Sr. Morcillo Sánchez

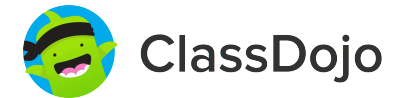

# **Por favor, únete a nuestra comunidad de clase en ClassDojo**

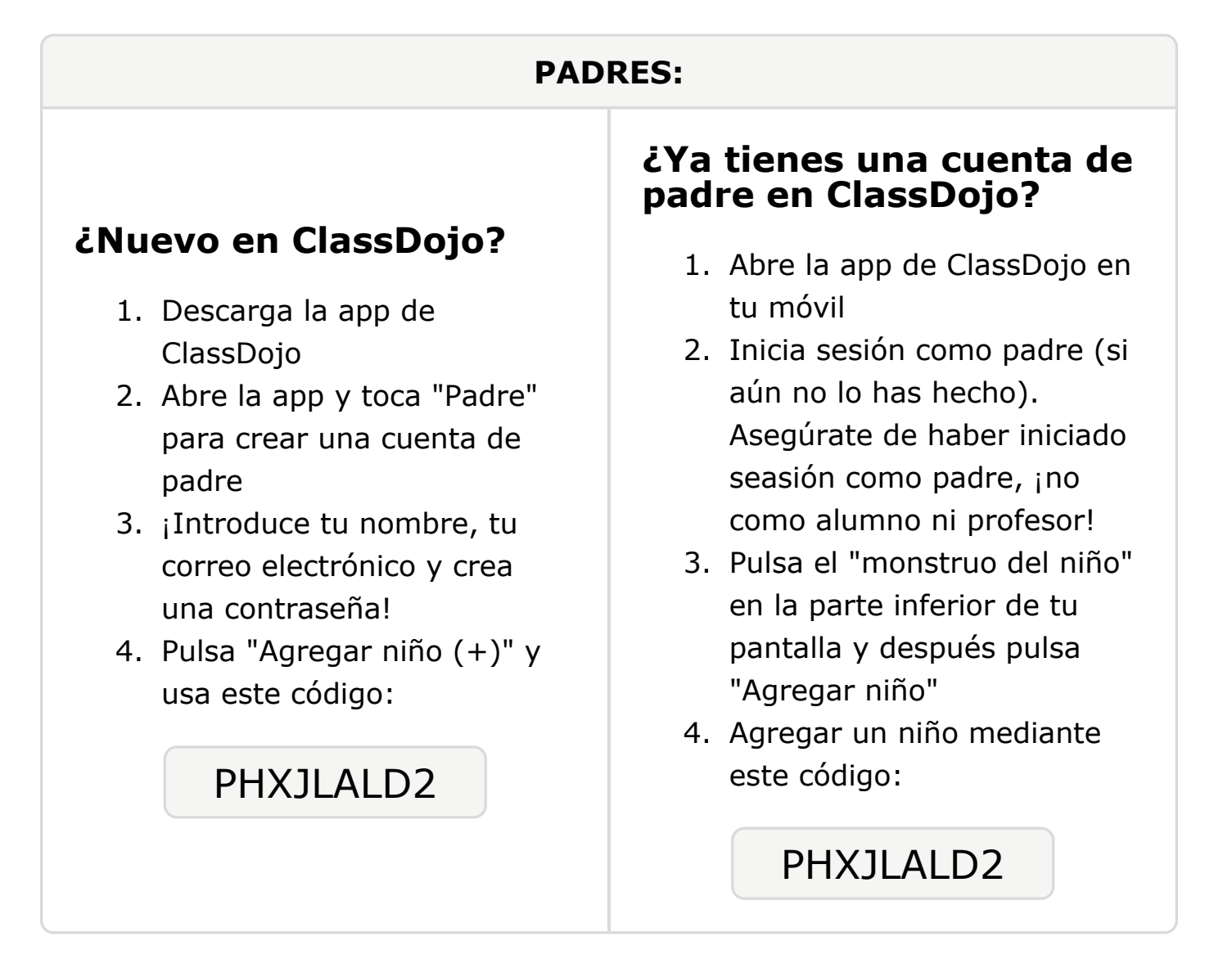

### **Para: María Eugenia Sánchez Moñino y los padres de María Eugenia Sánchez Moñino**

De: Sr. Morcillo Sánchez

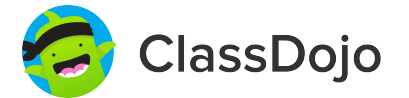

# **Por favor, únete a nuestra comunidad de clase en ClassDojo**

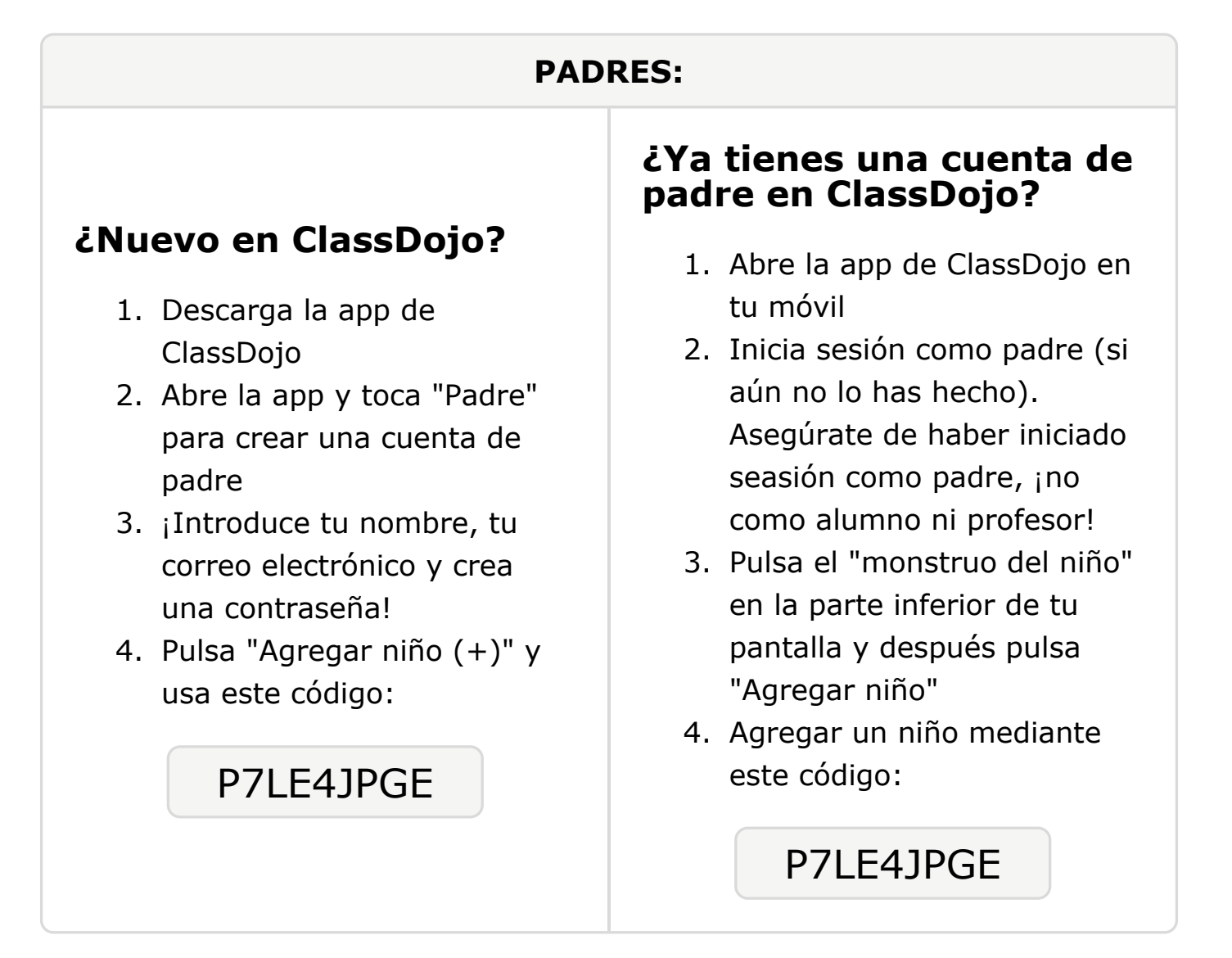

### **Para: Andrés Iniesta Blanco y los padres de Andrés Iniesta Blanco**

De: Sr. Morcillo Sánchez

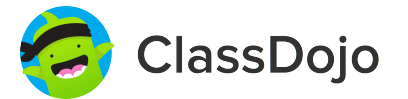

# **Por favor, únete a nuestra comunidad de clase en ClassDojo**

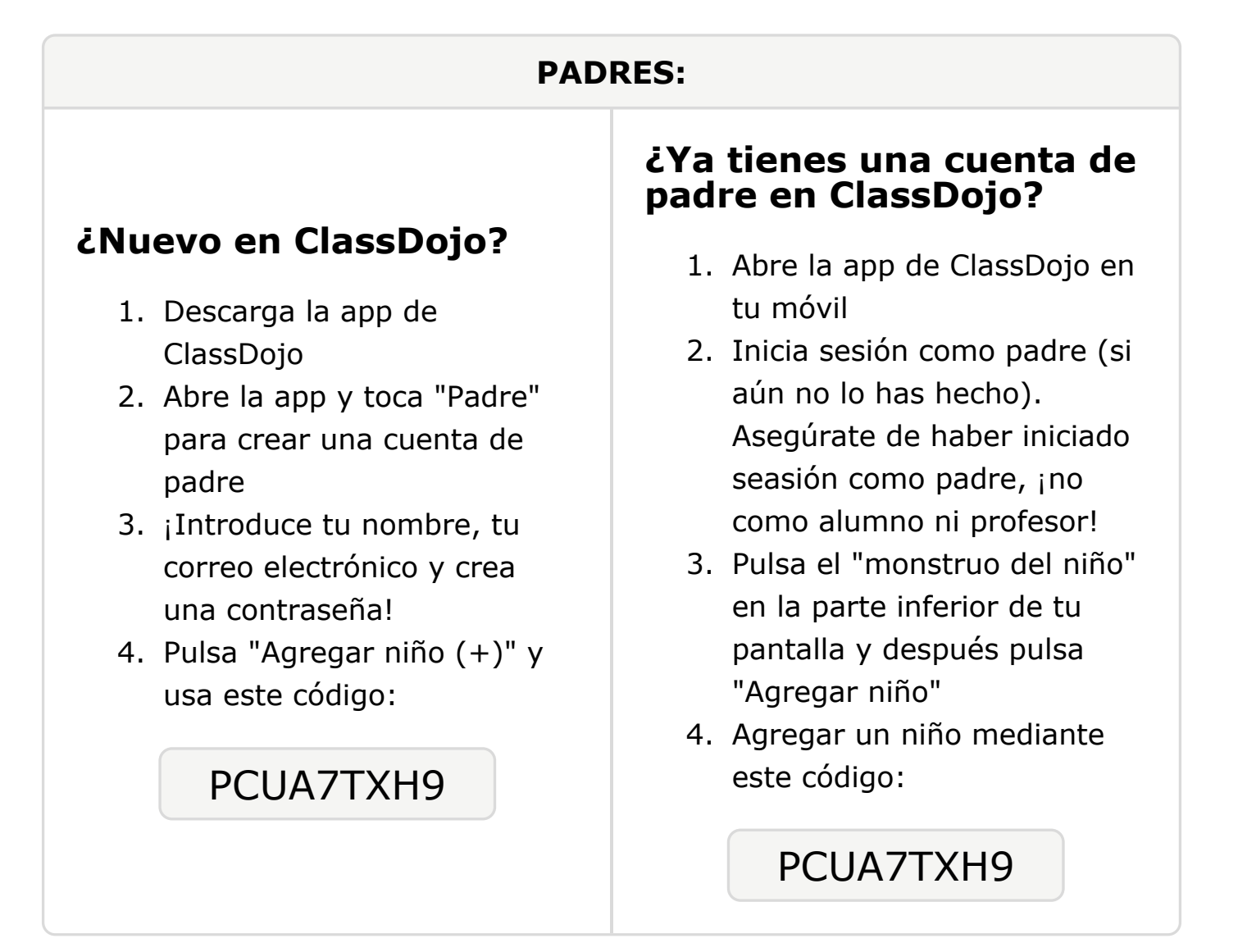

### **Para: Jose Manuel Barrena Barrena y los padres de Jose Manuel Barrena Barrena**

De: Sr. Morcillo Sánchez

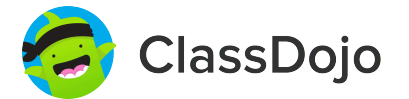

# **Por favor, únete a nuestra comunidad de clase en ClassDojo**

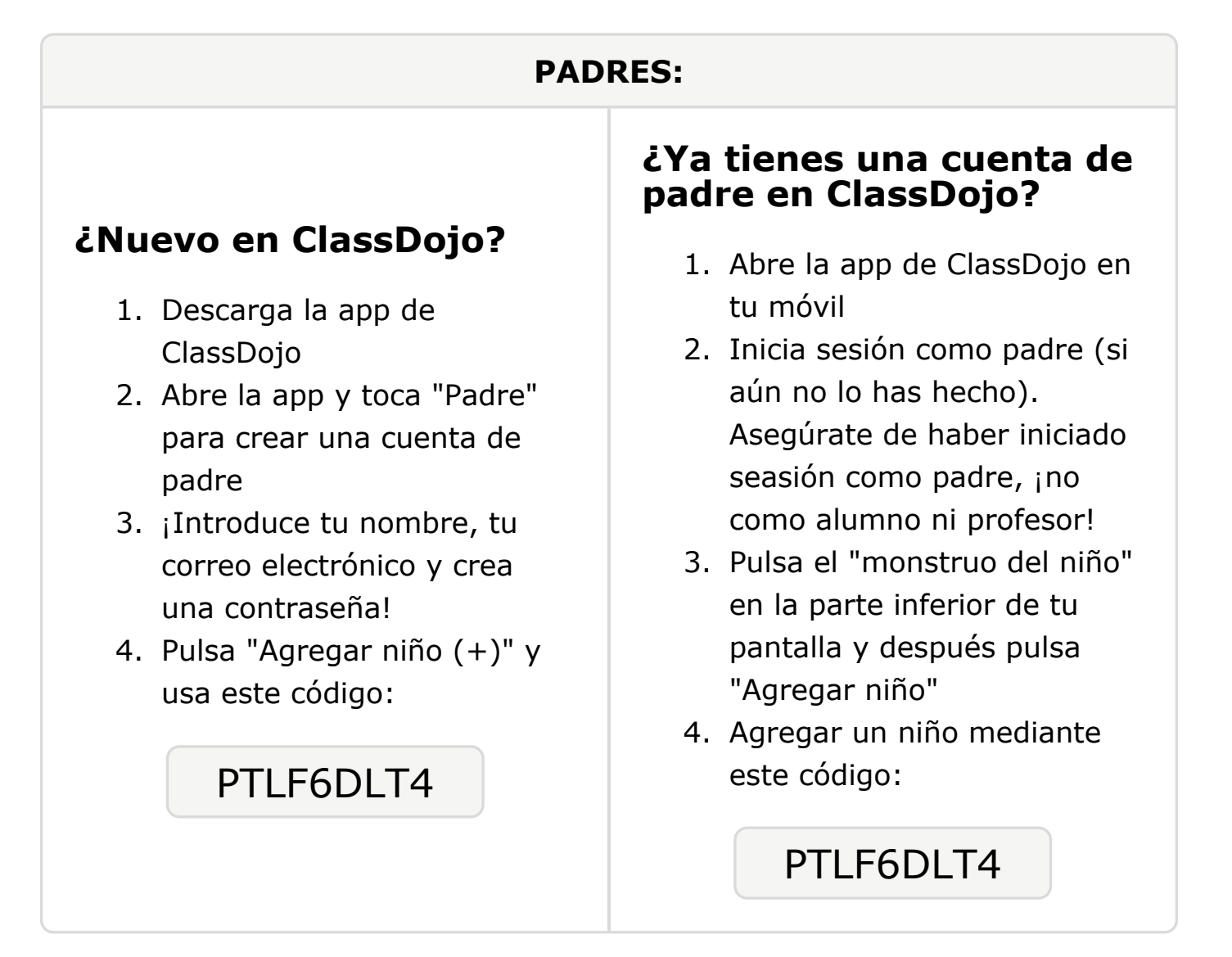

### **Para: Marco Motta Fernández Barrero y los padres de Marco Motta Fernández Barrero**

De: Sr. Morcillo Sánchez

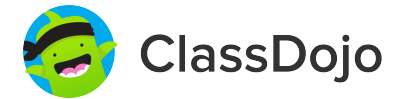

# **Por favor, únete a nuestra comunidad de clase en ClassDojo**

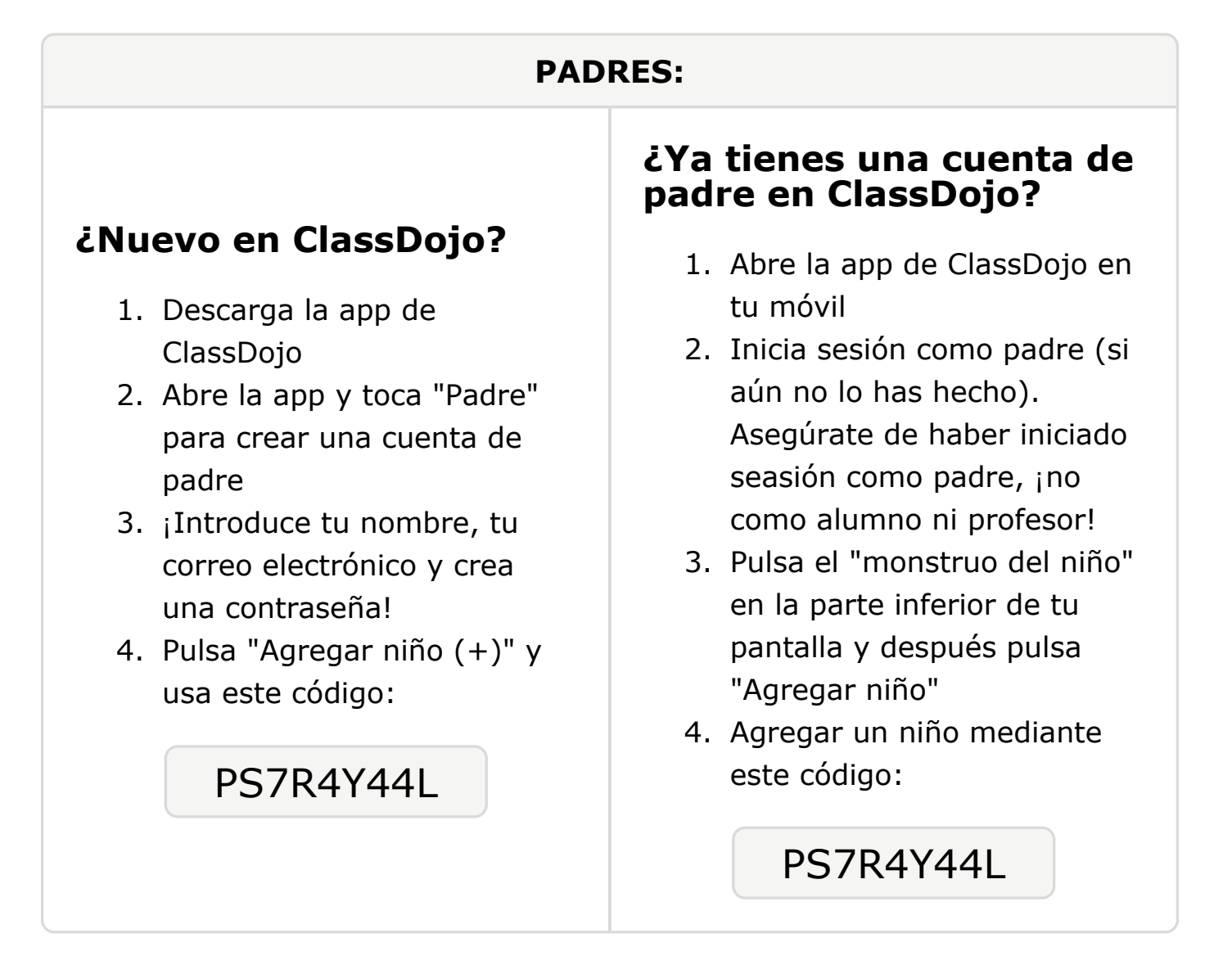